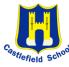

## Castlefield School- Computing

**Topic:** Getting started. **Year:** One **Theme:** Use technology safely and responsibly.

## How to use computers purposefully and safely.

- Computers are used for a clear purpose.
- Learn how to login and navigate around a computer.
- Develop mouse skills and tips.
- Learn how to drag, drop, click and control the cursor to create works of art inspired by Kandinsky.
- Produce self portraits using the new mouse skills.

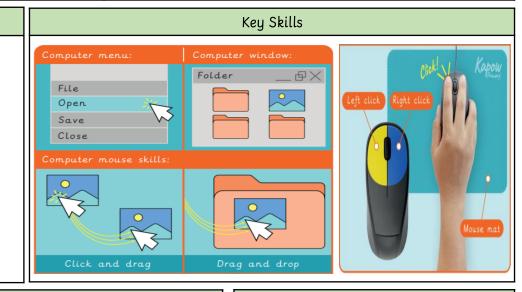

|                  | Key Vocabulary                                                                                       |
|------------------|----------------------------------------------------------------------------------------------------|
| Account          | Somewhere that information can be stored and seen safely using a username and password.              |
| Clipart          | A collection of images that can be used on a computer.                                               |
| Computer         | Electronic machines that accept and process information to produce an output and store the results.  |
| Log on           | Put in a unique username and password to access your personal account.                               |
| Log off          | Lock your account.                                                                                   |
| Mouse            | A mouse is used to move things around on a computer screen.                                          |
| Password         | A secret word made up of letters, numbers and symbols that works like a key to keep an account safe. |
| Resize           | Change the height and width of an object.                                                            |
| Screen (monitor) | Part of a computer that displays pictures, videos and words.                                         |
| Software         | A set of instructions written for a computer to follow, often known as apps.                         |
| Tool             | Something that helps with a particular task. For example, a ruler helps to measure.                  |
| Username         | The unique name or email address of an account.                                                      |

## Websites to help:

Sketchpad is free online drawing software that can be accessed via internet browsers such as Chrome or Safari:

https://sketch.io/sketchpad/

BBC Bitesize has lots of information about computers and how to stay safe:
<a href="https://www.bbc.co.uk/bitesize/topics/zymykqt">https://www.bbc.co.uk/bitesize/topics/zymykqt</a>